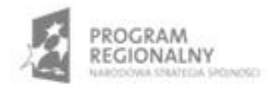

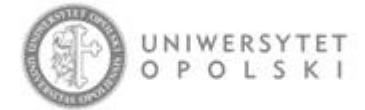

UNIA EUROPEJSKA EUROPEJSKI FUNDUSZ ROZWOJU REGIONALNEGO

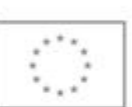

Projekt współfinansowany ze środków Europejskiego Funduszu Rozwoju Regionalnego w ramach RPO WO 2007-2013

"Rozbudowa infrastruktury informatycznej Uniwersytetu Opolskiego do wdrożenia platformy e-learningowej<br>i kompleksowego systemu obsługi studiów"<br>Umowa o dofinansowanie nr RPOP.02.02.00-16-002/09-00 z dnia 22.01.2010 r.

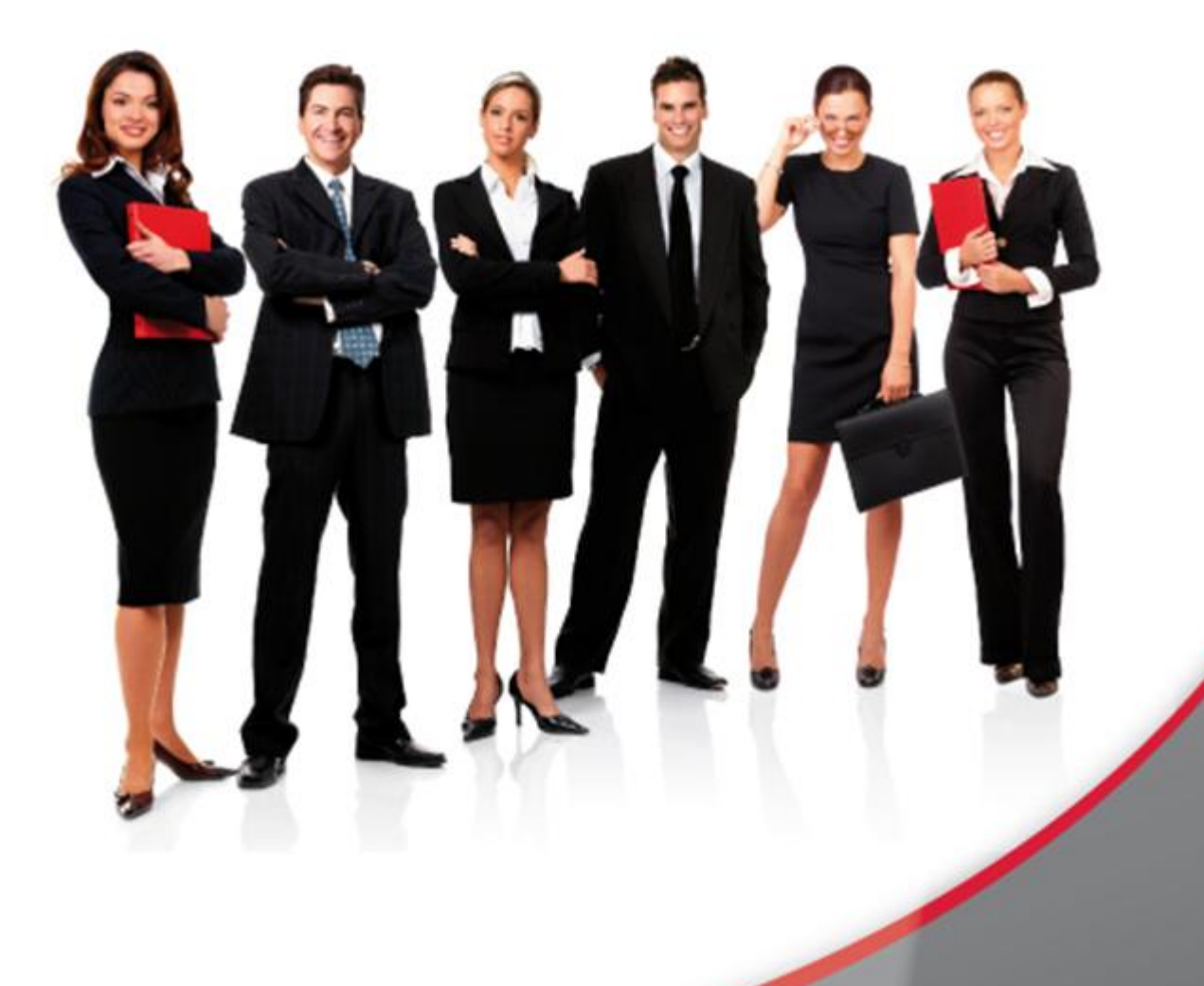

## Karta Informacyjna

Kontakt: 4system Polska, ul. Botaniczna 70, 65-392 Zielona Góra, kontakt@4system.com

## Zmiana kolejności menu

## **Chcąc zmienić kolejność menu lub elementów w danym menu należy:**

przejść do Zarządzanie treścią>>Menu,

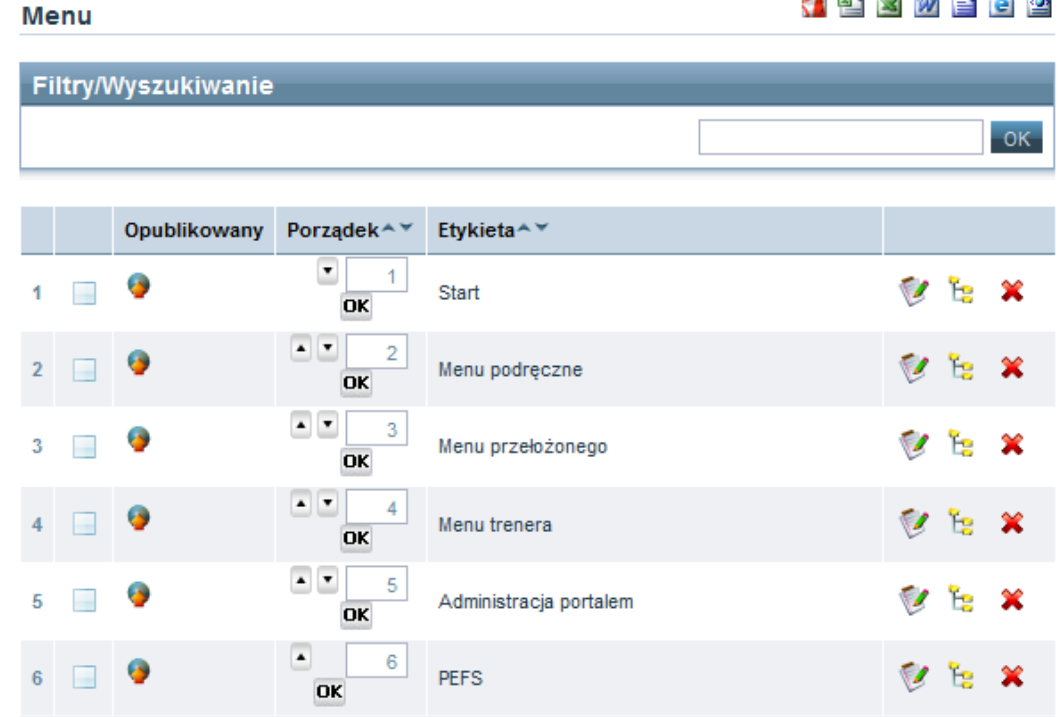

• użyć przycisku • aby przesunąć element menu wyżej,

lub

• użyć przycisku aby przesunąć element menu niżej.